# Vom Karteikasten zu modernen Informationssystemen – die Entwicklung der zoologischen Datenbanken am Staatlichen Museum für Naturkunde Karlsruhe

Florian Raub, Thomas Stierhof & Hubert Höfer

#### **Kurzfassung**

Ein wichtiger Teil der Arbeit von Naturkundemuseen besteht darin, wissenschaftliche Objekt- und Datensammlungen zu erstellen und zu bewahren und die damit verbundenen Daten und Informationen neben der eigenen Nutzung öffentlich zugänglich zu machen. Dabei spielen heute elektronische Datenbanken, netzwerkbasierte Datenbanksysteme und das Internet eine immer größere Rolle. Um die vielfältigen, von verschiedenen Seiten an eine Sammlungsinstitution gestellten Anforderungen zu erfüllen, werden im Referat Zoologie des Staatlichen Museums für Naturkunde Karlsruhe (SMNK) verschiedene Datenbanksysteme verwendet. Das Land Baden-Württemberg stellt für die Objekt-Inventarisierung die in einem landesweiten Museumsinformationssystem integrierte Datenbank "imdas pro" zur Verfügung. Für das flexible Management und die Auswertung von sammlungsgebundenen und aus Studien stammenden Daten zu Spinnen wird das modulare Datenbanksystem "Diversity Workbench" verwendet, für Hornmilben das bodenzoologische Informationssystem "Edaphobase". Spezifische Anforderungen unserer Daten bzw. Forschungsfragen wurden in die am IT-Zentrum der Staatlichen Naturwissenschaftlichen Sammlungen Bayerns entwickelte "Diversity Workbench" eingebracht. An der Entwicklung von "Edaphobase" waren die Zoologen des SMNK von Beginn an im Rahmen eines BMBF-finanzierten Forschungsprojekts beteiligt. Mit brasilianischen Partnern aus abgeschlossenen ökologischen Forschungsprojekten entwickeln die Zoologen derzeit eine MySQL® basierte Plattform zur Bereitstellung von Metadaten zu Studien im brasilianischen Küstenregenwald. Enorm zunehmende Datenmengen und die Forderung nach dauerhafter Datenhaltung und -mobilisierung für die Wieder- und Neuverwendung von Daten in der Forschung stellen die Museen und die Kuratoren vor neue informationstechnische Herausforderungen, die ein Datenmanagementkonzept und die Zusammenarbeit mit Informatikern, Datenkuratoren und Naturwissenschaftlern anderer Institutionen nötig macht. Eine personell kleine Institution wie das SMNK kann ohne eigene Informatiker die nachhaltige Sicherung und Verfügbarmachung der eigenen Sammlungs- und Forschungsdaten nur durch Vernetzung und Kooperation mit anderen Museen, z.B. im Humboldt-Ring gewährleisten.

#### **Abstract**

### **From cardboxes to integrated information systems – The development of zoological databases at the State Museum of Natural History Karlsruhe**

An important aspect of the daily work of Natural History Museums is the management of the scientific collections and the use and mobilisation of the related data. Today, electronic databases, network based database systems and the Internet are used for these tasks. In the Zoology section of the State Museum of Natural History Karlsruhe (SMNK) several database systems are actually in use. "imdas pro" is mandatory to inventory the museum objects. The modular database framework "Diversity Workbench" is used for a fexible management and preparation of data for analyses of collection and study data on spider, while the soil zoological information system "Edaphobase" is used for the data-management of the oribatid collection. "Diversity Workbench" was adapted to our specific needs of the working group, while taxon-specifc knowledge was integrated during the development of "Edaphobase" from the beginning of the project. Currently museum zoologists together with Brazilian partners develop a public MySQL®-based platform for metadata from studies in the southern Atlantic Rainforest of Brazil. The strongly increasing amount of data and the demand to mobilise and exchange data requires museums and curators to work out data management concepts and to cooperate with scientists, data curators and computer experts of other institutions.

#### **Autoren:**

Florian Raub, Thomas Stierhof & Hubert Höfer, Staatliches Museum für Naturkunde Karlsruhe, Erbprinzenstr. 13, 76133 Karlsruhe, E-Mail: florian.raub@smnk.de.

# **1 Einleitung**

Zu den originären Aufgaben eines (Forschungs-) Museums gehören neben der Vermittlung von Wissen über attraktive Dauer- und Sonderausstellungen und museumspädagogische Angebote das Sammeln, Bewahren und Forschen (Deutscher Museumsbund 2011). Wichtige Anforderungen an die Sammlungsverwaltung und die meist projektbasierte museale Forschung (Verhaagh & Klingenberg 2007, Klingenberg & Verhaagh 2009, Verhaagh et al. 2009) sind dabei, Belege und zugehörige Daten sicher zu verwahren bzw. zu speichern, effektiv zu verwalten und für die primäre Auswertung, aber auch spätere Verwendungen in anderen Zusammenhängen vorzuhalten. Die Notwendigkeit des Umgangs mit Sammlungsobjekten und -daten ist allen Museen gemein, jedoch ist die Menge der Daten und Metadaten in naturkundlichen Belegsammlungen oft größer und die Struktur der zugehörigen Datenbanken komplexer als zum Beispiel an kunsthistorischen Museen (TRIEBEL 2009).

Zu den Millionen inventarisierten botanischen oder zoologischen Objekten gehören primäre, das Objekt beschreibende Daten (Artname und taxonomische Einordnung, Geschlecht u.a.), auf den Fund bzw. das Sammeln bezogene Daten (Fundort, Datum, Sammler) sowie häufig eine große Menge stark heterogener, sekundärer Informationen (weitere Angaben zur Herkunft, den Umständen und Methoden der Aufsammlung, Umweltdaten, Projektdaten, etc.). Diese sogenannten Metadaten und ihre Verfügbarkeit in möglichst standardisierter Form garantieren erst die nachhaltige Nutzbarkeit und den Wert der Datensätze für anwendungsbezogene Auswertungen.

Eine nachhaltige elektronische Speicherung großer Datenmengen und deren effziente Nutzung ist seit Anfang der 80er Jahre möglich und revolutionierte (mit Zeitverzögerung) auch die Arbeit der sammlungsverwaltenden und forschenden Naturkundemuseen. In der zoologischen Abteilung des Staatlichen Museums für Naturkunde Karlsruhe (SMNK) wurde schon früh ein großer Teil der Forschungsdaten auf lokalen Desktoprechnern in individuell erstellten (auf Basis von DBASE<sup>®</sup>, MS-Foxpro<sup>®</sup>, später MS-Access<sup>®</sup>) oder proprietären (Sammlungs-) Datenbanksystemen, z.B. BIOTA® (Colwell 2011), erfasst und verwaltet. Es dauerte aber noch eine gewisse Zeit, bis die teilweise sehr großen Datenmengen der Belegsammlungen digitalisiert und in Datenbanken verwaltet wurden. In der Regel wurden aber Daten zu Belegsammlungen getrennt von Forschungsdaten gehalten.

Die Zoologen und Entomologen des Museums waren bereits früh an gemeinschaftlichen Zusammenstellungen von Literatur (für Spinnen initiiert von J. Coppington vom Smithsonian) und Belegsammlungen (Projekte OBIF, GBIF) beteiligt. Dabei wurden auch Systeme ausprobiert, für die eigene Arbeit verworfen und gegen andere ausgewechselt. Obwohl der geleistete Aufwand nicht unbedingt immer zu dauerhaften Lösungen für das SMNK führte (z.B. beim Datenbanksystem SysTax der Universität Ulm), wurden dadurch Daten erstmals digitalisiert und in relationale Strukturen gebracht.

In jüngster Zeit haben sich die Möglichkeiten, aber auch die Anforderungen an Datenbanksysteme enorm erweitert. Insbesondere die Verfügbarkeit der Daten – institutsintern, für institutsübergreifende Arbeitsgruppen oder weltweit – und die Vernetzung von Daten(-banken) wird immer mehr zur Grundlage für effiziente Forschung und Anwendung der Erkenntnisse. Moderne Datenbanksysteme setzen daher heute auf serverbasierte Lösungen, die per Intra- oder Internet ortsunabhängig zur Verfügung stehen. Die netzbasierte Arbeitsweise erleichtert den Datenaustausch und insbesondere auch die simultane Arbeit mehrerer Personen an Daten, stellt jedoch die Museen bzw. deren Mitarbeiter durch die benötigten technischen Infrastrukturen (Hard- und Software) bzw. neuen Arbeitsweisen auch vor neue Herausforderungen. Diese Veränderung der musealen Arbeit führt zu einer "Evolution" der Forschungsmuseen von objektbasierten "Sammlungslagerstätten" zu modernen, serviceorientierten Datenrepositorien (Triebel 2009). Folgende konkrete Anforderungen und spezielle Interessen bestimmter Nutzer an zoologische Datenbanken am SMNK lassen sich identifizieren:

- 1. Das eigene Institut (Direktion, Abteilungsleiter, Wissenschaftler) bzw. übergeordnet der öffentliche Träger (Ministerium für Wissenschaft, Forschung und Kunst Baden Württemberg, MWK) wollen einen Überblick über den Bestand an Museumsobjekten, im Sinne einer Inventarisierung und zunehmend mit dem Wunsch nach quantitativer bis hin zu monetärer Bewertung. Diese Anforderung erscheint stark geprägt von den Kunstsammlungen und -museen. In Baden-Württemberg wurde für diese Aufgabe eigens ein Museums-Informationssystem (MusIs) auf der Oracle®-basierten Datenbank ..imdas pro" entwickelt.
- 2. Viele Internetnutzer mit allgemeinem naturkundlichen Interesse suchen möglichst medial aufbereitete Datensätze zu Objekten in Ausstellungen und Sammlungen. Hier spielt der Zugang zu den Daten über moderne Datenportallösungen für die Zufriedenheit des Nutzers und damit den Nutzungsgrad eine große Rolle.
- 3. Behörden, (Planungs-)Büros und sonstige Nutzer mit wissenschaftlichem Hintergrund sind an ganz bestimmten Informationen zu einzelnen Arten oder zur Fauna bestimmter Regionen oder Standorte und meist auch an aufbereiteten Daten (Artenlisten, Häufigkeiten) interessiert. Hier stellt sich insbesondere die Frage nach den Rechten und der Nutzung solcher Daten, eine Frage die im Moment auf nationaler sowie internationaler (EU) Ebene ausgiebig diskutiert wird und in Zukunft eine große Rolle spielen wird.
- 4. Die Forschergemeinde ("scientific community") möchte in möglichst umfangreichen (evtl. institutionenübergreifend zusammengestellten) Datenpaketen über die zugehörigen Metadaten explizit defnierte Recherchen durchführen, um z.B. im Vorfeld von Forschungsvorhaben die vorhandenen Kenntnisse zu erheben oder um für einen Vergleich mit eigenen Daten oder im Rahmen von (Meta-)Analysen neue Erkenntnisse zu gewinnen.

Ein zentrales Thema der Forschung an Naturkundemuseen ist die wissenschaftliche Erfassung und Beobachtung der Biodiversität – der Vielfalt an Ökosystemen, Arten und Genen. Dazu werden in der biowissenschaftlichen Abteilung des SMNK floristische und faunistische Aufsammlungen, taxonomisch-systematische Arbeiten unter Einbeziehung morphologischer und genetischer Merkmale und die quantitative Erfassung von Funktionen und Leistungen einzelner Arten und Gemeinschaften in einzelnen Ökosystemen durchgeführt (Bihn et al. 2008, Verhaagh et al. 2009, Höfer & Verhaagh 2010, Höfer et al. 2011, Tänzler et al. 2012). Dabei entstehen heute große Datenmengen für statistische Auswertungen am Computer, z.B. durch das Sammeln vieler Tausender Individuen (wirbelloser Tiere) in möglichst vielen Untersuchungsfächen mit automatischen Fallen oder durch die kontinuierliche Messung von abiotischen (Umwelt-)Variablen (Klima, Boden), die zur Korrelation mit biotischen Faktoren eingesetzt werden. Angesichts der globalen Probleme, die mit Biodiversitätsverlust, Klimawandel, Verlust von Bodenfruchtbarkeit und dem Auftreten invasiver Arten einhergehen, müssen solche Daten, über die primäre Auswertung (und Publikation) hinaus, nachhaltig gesichert und verfügbar gehalten werden.

Ein anschauliches Beispiel dafür liefert das Projekt "Erfassung und Analyse des Bodenzustands im Hinblick auf die Umsetzung und Weiterentwicklung der Nationalen Biodiversitätsstrategie", an dem die Zoologen des SMNK von 2008-2011 zusammen mit Bodenzoologen des Senckenberg Museums Görlitz, der RWTH Aachen und der ECT GmbH in Flörsheim gearbeitet haben. Es gründet auf dem Wunsch des Umweltbundesamts (UBA), biotische Daten zu Bodendauerbeobachtungsfächen (BDF) der Bundesrepublik Deutschland für einen verbesserten Schutz der in § 2 des BBodSchG (1998) beschriebenen Funktion des Bodens als Lebensraum für Bodenorganismen zu nützen. Erste Recherchen zeigten allerdings, dass zoologische Daten nur für wenige (99 von 795) BDF und nur für Regenwürmer vorliegen und damit die Bodenbiodiversität auf deutschen BDF (und überhaupt in Deutschland) praktisch nicht bekannt ist. Aufgaben des Projekts waren (1) die Zusammenstellung und kritische Beurteilung der für die Nutzung der Bodenbiodiversität im Rahmen der Bodenqualitätsbeurteilung bisher vorgeschlagenen Methoden und Konzepte (einschließlich der gesetzlichen Rahmenbedingungen), (2) der Aufbau einer Datenbank zur Erfassung bodenbiologischer Daten zu edaphischen Organismen sowie (3) deren Auswertung in Hinsicht auf ihre Repräsentativität, die Zusammenstellung der in den Bundesländern und der Literatur vorhandenen bodenbiologischen Daten zu Mikroorganismen, Springschwänzen, Hornmilben, Regenwürmern und Enchyträen und (4) basierend auf den Ergebnissen die Erstellung von Empfehlungen zur Weiterentwicklung von bodenbiologischen Monitoringverfahren (Römbke et al. 2012a,b).

Die Auswertung der mit großem Aufwand zusammengetragenen und qualitätsgeprüften Daten hat in erster Linie die enorme Datenlücke aufgezeigt, die die Erfüllung des Ziels des UBA vorerst nicht möglich macht. Umso wichtiger ist es, diese Datengrundlage in Form eines expertengestützten, bedienerfreundlichen bodenzoologischen Informationssystems ("Edaphobase", s.u.) für die Wissenschaft und Anwendung dauerhaft verfügbar zu machen und damit weitere standardisierte Erhebungen zu ermöglichen bzw. zu provozieren und Datenlücken zu schließen.

Ein weiteres Beispiel ist die bodenzoologische Untersuchung der Einödsberg-Alpe (Höfer et al. 2010): Bei der sechsjährigen Untersuchung des ca. 100 ha großen Gebiets im Allgäu wurden mehr als 570 Wirbellosen-Arten nachgewiesen und über 30.000 Datensätze in einer lokalen MS-Access® Datenbank erfasst. Daraus sind bereits viele Aspekte publiziert (Muster et al. 2008, Harry & Höfer 2010; Höfer et al. 2010a,b, Horak & Woas 2010, Urban & Hanak 2010, Harry et al. 2011, SCHADE et al. 2011), und es wurde eine Homepage inkl. Artenlisten (www.einoedsberg. de) erstellt. Diese Daten können und sollen aber auch für weitere Auswertungen (z.B. Verbreitung einzelner Spinnenarten, Indikation von Standortbedingungen und Umweltvariablen, Monitoring und Erfolgskontrolle von Naturschutzmaßnahmen) verfügbar gemacht werden. Bisher wurden Teile der Daten an verschiedene Datenbanken bzw. Portale geliefert: die Artenliste der Spinnen an die Arachnologische Gesellschaft e.V. für die Nachweiskarten der Spinnentiere Deutschlands und die Häufigkeiten der Arten im Gebiet an die von der LfU Bayern koordinierte digitale Artenschutzkartierung Bayerns. Ein weiterer Schritt wäre die Bereitstellung von Funddaten über die "Global Biodiversity Information Facility" (GBIF), die als internationale regierungsgeförderte Initiative freien und offenen Zugriff auf Biodiversitätsdaten ermöglicht. GBIF greift dazu über den "Bio-Case Wrapper" Daten (Art, Fundort, Sammlung) verschiedener Datenbanksysteme ab, die auf Servern zugänglich gemacht wurden. Die Einbindung eigener Datenbanken in die von externen Informatikabteilungen aufgebauten und verwalteten Datenflüsse ("workflow", "data flow") wird insbesondere im Hinblick auf den Abgleich eigener Art-Bestimmungen und DNA-Sequenzen mit den deutschen und internationalen Datenbanken für genetische Barcodes wichtig. Da das SMNK nicht über ein eigenes Informatik-Referat verfügt, ist die Nutzung nachhaltig gepfegter Datenbanksysteme wie "Diversity Workbench" und die Anbindung an nachhaltig angelegte Verbünde/Netzwerke wie z.B. "Edaphobase" besonders wichtig. Die genannte Fülle der Anforderungen an ein modernes Datenbanksystem zur Nutzung im naturkundlich musealen Alltagsbetrieb machen die Auswahl (ggf. auch die Eigenentwicklung) und die Implementierung einer geeigneten Plattform zu einer ganz und gar nicht trivialen Aufgabe, die nur in enger Zusammenarbeit der Disziplinen Informatik und Naturwissenschaft gemeistert werden kann. Durch die Historie sowie die starken Unterschiede im Anforderungsfokus der verschiedenen Nutzergruppen kann auch nicht immer (auch wenn dies erstrebenswert ist) die Verwendung mehrerer Datenbanksysteme vermieden werden. Ist dies der Fall, wird eine sorgfältige konzeptionelle Planung der Arbeitsabläufe und des (institutsinternen) Datenfusses extrem wichtig, um unnötige Mehrarbeit und Verwirrungen zu vermeiden und alle Datensätze kongruent zu halten.

# **2 Datenbankkonzept des Referats Zoologie am SMNK**

Von der Menge, Nutzung und Art der Daten ist eine Unterscheidung in zwei Kategorien hilfreich: Sammlungsdaten und Studiendaten.

Sammlungsdaten sind die Daten zu den Objekten der taxonomisch-faunistischen Belegsammlungen, also traditionelle Museumsdaten. Bei diesen Datensätzen spielen Metainformationen eine untergeordnete Rolle und das Einzelobjekt steht im Mittelpunkt der Beschreibung (z.B. als Typusexemplar einer neuen Art). Studiendaten sind (meist sehr umfangreiche) Datenpakete, wie sie im Referat Zoologie z.B. im Rahmen von faunistisch-ökologischen Untersuchungen wie dem bereits erwähnten Einödsberg-Projekt erhoben werden. Von den Tausenden gesammelten Individuen, die i.d.R. zur Art bestimmt sind, wird wegen des hohen Aufwands für die Belegerstellung (Eingabe, Etikettierung, Ablage in individuellen Behältern) nur ein kleiner Teil (z.B. neue bzw. bisher nicht oder selten belegte Arten, nur wenige Exemplare für jeden Fundort) in taxonomische Belegsammlungen integriert. Das restliche Material wird aber zur Überprüfung oder z.B. für mögliche Vergleiche von Serien ebenfalls aufbewahrt. Hier sind vor allem umfangreiche sekundäre Informationen zu den Fundorten (Lage, Größe, Biotoptyp, Habitatcharakterisierung, biotische und abiotische Variablen) sowie die Metainformationen zur Untersuchung (Design, Proben, Methoden) besonders wertvoll, auch für spätere, über das ursprüngliche Projektvorhaben hinaus gehende Auswertungen.

Durch die Heterogenität der Datenstruktur und Nutzung ergeben sich also unterschiedliche Anforderungen an die zur Datenverwaltung bzw. Datenrecherche eingesetzten Datenbanksysteme.

# **3 Verwendete Systeme und realisierte Datenbanken**

# **3.1 Inventarisierung mit "imdas pro"/ Taxonomische Belegsammlungen**

Das Datenbanksystem "imdas pro" (www.imdas. at) ist die Dokumentationssoftware des MusIS-Verbundes des Landes Baden-Württemberg und zur Inventarisierung an allen Landesmuseen in Baden-Württemberg vom zuständigen Ministerium (MWK) vorgegeben. "imdas pro" wurde auf kommerzieller Basis unter Verwendung der Datenbankplattform Oracle<sup>®</sup> von Joanneum Research in Graz entwickelt. Die Fokussierung des Systems liegt auf der Verwaltung von Belegsammlungen (besonders im Kunst- und kulturhistorischen Bereich). Besondere Stärken dieses Datenbanksystems sind umfangreiche Felder zu Umständen des Erwerbs und den Archivierungsmodalitäten (Taf. 2, a). Allerdings wurde bei der Entwicklung eher von der direkten Eingabe einer begrenzten Zahl neuer Objekte ausgegangen und weniger an wissenschaftliche (statistische) Auswertung der Daten gedacht. Einschränkungen bestehen deshalb noch in der Handhabbarkeit für wissenschaftliche Auswertungen. Diese betreffen einfache und schnelle Import- und Exportroutinen zum Datenaustausch mit anderen Programmen, z.B. Software zur statistischen Analyse. Zudem resultieren neue wissenschaftliche Erkenntnisse und Fragen in ständig neuen, individuellen Anforderungen an eine Datenbank. In diesem Aspekt erweist sich "imdas pro" aufgrund der geschlossenen Architektur und der zentralisierten Entwicklungsweise in Auftragsarbeit als schwer handhabbar und unfexibel.

Die Belegsammlungen der Spinnentiere (Arachnida, Araneae, Oribatida) und kleinere Sammlungen anderer Bodentiere (Protura, Collembola, Nematoda) wurden am SMNK bis vor kurzem mit dem kommerziellen (aber kostengünstigen) Datenbanksystem BIOTA® (http://viceroy.eeb.uconn.edu/biota) verwaltet, das für das Management von Biodiversitätsdaten im Nationalen Erfassungsprogramm in Costa Rica entwickelt wurde. Das englischsprachige Programm ist in Deutschland wenig verbreitet. Es war bisher auch nicht für eigene Anpassung offen, und der Import von Daten ist aufwändig. Dagegen ist ein Export von Daten in andere relationale Datenbanksysteme einfach, weil die Daten bereits relational vorliegen. Aufgrund der Vorgaben des MWK wurden deshalb die meisten Wirbellosen-Datensätze (Collembola: 4.533; Oribatida: 6.002; Araneae: 4.554; Nematoda: 98) bereits nach "imdas pro" migriert. Auch die Belegsammlung der Pilze mit 21.818 Datensätzen, die bisher in einer individuell erstellten Access<sup>®</sup>-Datenbank gepflegt wurden, wurde nach "imdas pro" überführt.

Außerdem wird "imdas pro" am SMNK für die Inventarisierung und Verwaltung der Wirbeltiersammlung verwendet: Vögel: 4.663 Objekte; Säugetiere: 20.032 Objekte (Stand: 9/2012). Dafür wurden diese Objekte erstmalig digital erfasst.

Das SMNK wird in Zukunft einige seiner Sammlungen, die bereits in "imdas pro" vorliegen über Kataloge auf den eigenen Internetseiten verfügbar machen.

### **3.2 Verknüpfungen von taxonomischen, biogeographischen und ökologischen Daten aus Belegsammlungen, Studiendaten und der Literatur**

Die wissenschaftliche Arbeit an einem Naturkundemuseum führt zu wesentlich umfangreicheren Anforderungen an Datenbanken als die reine Inventarisierung von Objekten:

- Verwaltung verschiedener Taxonomien bzw. Taxonlisten mit unterschiedlichem Informationsgehalt (z.B. global/regional, Informationen zu Roten Listen, Angaben zu Habitatpräferenzen)
- Ausreichender und erweiterbarer Umfang an Feldern für taxonspezifsche Informationen in der Sammlungsverwaltung (z.B. Geschlecht, Entwicklungsstadium, Kaste, Aufbewahrungsart, Präparationsweise)
- Einbindung von taxon- und standortbezogenen ökologischen Daten (z.B. Klimadaten, Mikrohabitate) und Werkzeuge zur Georeferenzierung (z.B. Umrechnung von Koordinaten, MTB-Angabe, Ortsthesauri) sowie Metadaten (Projekt, übergeordnetes Programm, Datenerhebung, Abbildung von Beprobungsdesign, Methodenstandards)
- Verbindung zu externen Datenbanken, z.B. zu Biodiversitätsdatenbanken wie GBIF1, zu taxonomischen Thesauri wie "Catalogue of Life"<sup>2</sup> oder PLATNICK's "The World Spider Catalog"3 und genetischen Datenbanken (BOLD4 , ECBOL<sup>5</sup>, GBOL<sup>6</sup>)
- Einbindung von bzw. Verbindung zu umfangreichen Literaturdaten (diese liegen am SMNK bisher im kommerziellen "Reference Manager" mit wenig Netzwerkfunktionalität vor): Spinnen 34.177 Datensätze, Oribatiden 4.667 Datensätze (Stand: November 2012).
- Aufnahme von ökologischen und Nachweisdaten aus der Literatur, z. Zt. ca. 5.000 umfangreiche Datensätze von Oribatiden für "Edaphobase" aufbereitet und ca. 10.000 Datensätze mit Basisinformationen (Fundort und Taxon)

<sup>1</sup> Global Biodiversity Information Facility - www.gbif.de

<sup>2</sup> www.catalogueofife.org

<sup>3</sup> http://research.amnh.org/iz/spiders/catalog/INTRO1.html

<sup>4</sup> Barcode of Life Database - http://www.barcodinglife.com/

<sup>5</sup> European Consortium for the Barcode of Life - http://www. ecbol.org/

<sup>6</sup> German Barcode of Life - www.bolgermany.de

– Weiterentwicklung (z.B. Datenaufnahme im Feld) und Unterstützung durch Informatiker: direkter Kontakt, offenes System, einfacher, schneller Im- und Export (Migration)

Die beiden durch wissenschaftliche Aktivitäten am stärksten wachsenden bzw. genutzten zoologischen Sammlungen am SMNK sind die der Spinnen und Hornmilben. Um die oben genannten Anforderungen zu bedienen, wurden sie in den letzten beiden Jahren in zwei unterschiedliche Datenbanksysteme aufgenommen. "Edaphobase" stellt ein expertengestütztes Informationssystem für Bodenorganismen dar, das als wissenschaftliches Datenrepositorium für die Hornmilben gewählt wurde, eine wichtige und umfangreich vom SMNK untersuchte Bodentiergruppe. "Diversity Workbench" wurde als Biodiversitäts-Informationssystem für die Spinnen, eine nicht reine Bodentiergruppe, gewählt. Ein Datenaustausch zwischen beiden Systemen wird mittelfristig angestrebt.

## **3.2.1 Spinnen in "Diversity Workbench"**

"Diversity Workbench" (www.diversityworkbench. net) ist eine Sammlung von Softwarewerkzeugen zum Aufbau und Zugriff auf Biodiversitätsinformationen (Taf. 1) und wird seit einer Startfinanzierung im BIOLOG-IT Programm des Bundesministeriums für Bildung und Forschung (BMBF) im Rahmen des GLOPP Projekts (2000-2003) am IT-Zentrum der Botanischen Staatssammlung München entwickelt und unter der GPLv2 Lizenz zur Verfügung gestellt (RAMBOLD et al. 2003). Für unsere Belange spielen die folgenden Funktionen von "Diversity Workbench" eine Rolle:

- Für die Verwaltung einer biologischen Sammlung inkl. objektspezifschem Bildmaterial stehen umfangreiche objektspezifsche Felder zur Verfügung (z.B. Angaben zum Bestimmungsniveau, zu Typusmaterial, zur Aufbewahrung).
- Einfache Analysefunktionen wie z.B. die automatisierte Erstellung von Verbreitungskarten und standortbezogenen Artenlisten, aber auch die Durchführung von Berechnungen innerhalb von Objektinformationen (Mittelwerte bei Größenangaben etc.) sind vorhanden.
- Der Zugriff auf externe taxonomische Datenbanken (Catalogue of Life) als taxonomischer Thesaurus ist möglich, alternativ oder gleich-

zeitig kann ein eigener Namensthesaurus mit eigenen Metainformationen verwendet werden (siehe Anforderungen).

- Eine umfangreiche GIS-Funktionalität steht durch die Integration von GoogleMaps oder OpenStreetMaps und eigenen Werkzeugen für die Georeferenzierung und Verwaltung der Fundortangaben der Objekte zur Verfügung.
- Standortspezifsche Metadaten (Umweltvariablen, Habitatcharakteristika) und zugehöriges Bildmaterial können verwaltet werden.
- "Plots" (wichtig für ökologische Untersuchungen) können analog eines eventuell vorhandenen Probenahme- bzw. Versuchsdesigns hierarchisch geordnet und in einer übersichtlichen "Baumstruktur" dargestellt werden.

Im Moment (Stand 11/2012) befndet sich die Belegsammlung der Webspinnen mit drei Teilsammlungen mit insgesamt mehr als 9.500 Objekten in "Diversity Workbench" sowie ein Thesaurus Europäischer Webspinnen (inklusive Angaben zur Synonymie) mit ökologischen Metainformationen (Rote Listen Deutschland, Baden-Württemberg, Bayern sowie europäische Verbreitung, Habitatsangaben), der auf Basis des Platnick-Kataloges (Platnick 2012) sowie jährlicher Änderungen für europäische Spinnen durch THEO BLICK – (ARAGES<sup>1</sup>) unter Zuhilfenahme ökologischer Zusatzinformationen von Dr. HUBERT HÖFER erstellt wurde.

Geplant ist die Migration der Studiendaten des SMNK (derzeit etwa 35.000 Datensätze) und die Verwendung von "Diversity Workbench" als wissenschaftliche Datenbank zur Verwaltung von Sammlungs- und Studiendaten sowie ein (semi-) automatischer Abgleich zwischen "Diversity Workbench" und "imdas pro", um den Inventarisierungsdatensatz auf aktuellem Stand zu halten.

# **3.2.2 Oribatiden in "Edaphobase"<sup>2</sup>**

Die von Prof. Dr. Ludwig Beck über Jahrzehnte aufgebaute und bis heute gepflegte Sammlung der Hornmilben sowie damit verbundene Literatur und Studiendaten wurden im Rahmen eines vom BMBF geförderten Projekts (2009-2012) in ein bodenzoologisches Informationssystem integriert.

"Edaphobase" (www.edaphobase.org) ist ein wissenschaftliches Informationssystem (auf Basis einer in PosgreSQL® programmierten Datenbank) zu Bodenorganismen Deutschlands mit Daten aus Literatur, Sammlungen, Studien und Rohdatenobjekten und den entsprechenden Metainformationen (Taf. 2, b). Die Mitarbeiter der Zoologie am SMNK haben in der ersten Phase

<sup>1</sup> Arachnologische Gesellschaft – www.arages.de

<sup>2</sup> Edaphobase – GBIF-Informationssystem Bodenzoologie. Senckenberg Museum für Naturkunde Görlitz, Staatliches Museum für Naturkunde Karlsruhe, ECT Oekotoxikologie GmbH Flörsheim am Main. 2009-2012.

des Projektes neben Daten der Sammlungen Collembola und Oribatida und Studiendaten zu Oribatida aus dem UBA-Projekt ihre taxonomische Expertise bei der Erstellung eines taxonomischen Oribatiden-Thesaurus eingebracht. Außerdem hat die AG zusammen mit Informatikern des Karlsruher Instituts für Technologie (KIT) die im Rahmen eines Plazi-Projektes (www.plazi.org) entwickelte Software Golden-GATE weiterentwickelt und mit "Edaphobase" verknüpft. Hierbei geht es um semi-automatische digitale Extraktion taxonomischer (und zukünftig auch ökologischer) Information aus der Literatur im xml-Format – zur retrospektiven Erschließung wertvoller Daten und Schließung von Datenlücken (s.o.). Prospektiv geht es um die Publikation maschinenlesbarer taxonomischer und ökologischer Daten (Penev et al. 2011) und damit um eine deutlich verbesserte Nutzung und Archivierung wissenschaftlicher Daten.

Durch eine Verknüpfung dieser beiden Projekte wird eine signifikante Vereinfachung des Aufwands bei der Erfassung von Datensätzen aus der Literatur erreicht und damit der Datenbestand von "Edaphobase" erhöht. Die xml-Extraktion der erfassten Literatur vergrößert auch den Datenbestand des Plazi-Projektes, und eine wechselseitige Verknüpfung erhöht den Disseminationsund Nutzungsgrad beider Projekte.

"Edaphobase" bietet alle Funktionalitäten zur Sammlungsverwaltung sowie auch zur wissenschaftlichen (Roh-)Datenverwaltung eines Instituts. Normalisierte und standardisierte, auf diesen Rohdaten basierende Datensätze können an eine per Internet recherchierbare Gesamtversion der Datenbank übergeben werden, die dann die Information aller angeschlossenen Institutsdatensätze sowie die aus der Literatur extrahierten Datensätze enthält und somit umfangreiche Recherchen (z.B. im Vorfeld von neuen Projekten) ermöglicht (Taf. 3). Dies macht das Datenbanksystem speziell für politische und wissenschaftliche Entscheidungsträger interessant, da mit einem geringen Arbeitsaufwand bereits qualitativ hochwertige, durch eine gesicherte Datenbasis gestützte Ergebnisse erzeugt werden können.

Die EU hat in diesem Zusammenhang für die nächsten Jahre weitreichende Veränderungen angekündigt. Alle Daten, die in von öffentlicher Hand geförderten Projekten erhobenen wurden, sollen der Öffentlichkeit zur freien Nutzung zugänglich gemacht werden, und die einzelnen Mitgliedstaaten sollen hierzu geeignete Werkzeuge und Workflows entwickeln und bereitstellen ("A Reinforced European Research Area Partnership for Excellence and Growth" COM[2012] 392 final. (European Commission 2012)). GBIF (www.gbif.org) ist ein gutes Beispiel einer Organisation, die schon seit Jahren international an der freien Bereitstellung von Biodiversitätsdaten arbeitet. "Edaphobase" ist als zukunftsorientiertes Datenrepositorium bereits gut für diesen Aspekt der Datenhaltung und Bereitstellung geeignet.

Darüber hinaus hält "Edaphobase" deskriptive Statistik- und Analysefunktionen bereit und gibt damit dem Nutzer die Möglichkeit, sich zum Beispiel detailliert mit der Verbreitung eines Taxons und den die Verbreitung beeinfussenden Messgrößen im Rahmen von Metaanalysen zu beschäftigen.

"Edaphobase" wird ein dauerhaftes deutsches Archiv für bodenzoologische Daten. Experten pfegen und aktualisieren Taxonomien, Methoden-Standards, Literatur- und Sammlungsdaten im Informationssystem. Das System ist vernetzt mit anderen Repositorien, Portalen und Informationssystemen (auf der europäischen Ebene).

Bodenökologisch arbeitende Wissenschaftler nutzen das Informationssystem bereits für die Planung ihrer Datenerhebung (Standards, Voranalysen), geben ihre Rohdaten in die Datenbank ein und managen ihre Daten über den gesamten Lebenszyklus. Nach Freigabe auf einem bestimmten Aggregationsniveau stehen die Daten zur weiteren Verwendung in komplexeren Zusammenhängen auch anderen Nutzern zur Verfügung.

Die Forschergemeinde multipliziert und aktualisiert dadurch dauerhaft den Datenbestand und damit die Möglichkeiten, komplexe relevante Fragestellungen im Bereich des Schutzes der Biodiversität im Boden zu beantworten. Zur Kontrolle der Datenqualität, für einen Überblick über den fragebezogenen Datenbestand und für erste Auswertungen stehen integrierte Auswertungswerkzeuge zur Verfügung.

Die Nutzung des Informationssystems bzw. der Datenbank generiert Rückmeldungen an die Betreiber und an die Nutzer zu neuen Anforderungen, relevanten Fragen, Auffälligkeiten im Datenbestand und fehlenden Informationen.

Das System ermöglicht damit die für den Schutz der Biodiversität im Boden, der damit verbundenen Funktionen und bereitgestellten Ökosystem-Dienstleistungen dringend erforderliche forschungsgetriebene Mobilisierung (und ökonomische Nutzung) von Biodiversitäts- und Umweltdaten.

Derzeit befinden sich in "Edaphobase" vom SMNK eingegeben 4.667 Literaturzitate, 7.462 Objektdatensätze zur Belegsammlung der Oribatiden und 4.533 zur Belegsammlung der Collembolen sowie mehr als 11.000 Datensätze aus ökologischen Studien.

## **3.3 Metadaten zu wissenschaftlichen Untersuchungen in der südlichen Mata Atlântica für die Anwendung im Naturschutz**

In den vergangenen Jahren lag ein Schwerpunkt der Forschung der Zoologie (und Entomologie) am SMNK in der Artenvielfalt und Funktion von Bodentieren in tropischen Wäldern in Brasilien. Im SOLOBIOMA-Projekt wurde von 2003-2009 zusammen mit deutschen Wissenschaftlern von der RWTH Aachen, der Universität Marburg und der ECT Oekotoxikologie GmbH sowie brasilianischen Wissenschaftlern der Universität von Paraná umfangreiche Studien zur Artenvielfalt von Pilzen, Bäumen, Regenwürmern, Ameisen, Käfern, Spinnen sowie zu deren Funktion (Streuabbau) und dem resultierenden Zustand der Bodenfruchtbarkeit durchgeführt (Höfer et al. 2011).

Für eine erfolgreichere Umsetzung zum Schutz der Biodiversität der Mata Atlântica gründete Dr. Höfer 2007 gemeinsam mit Kollegen der brasilianischen Arbeitsgruppe und einer regionalen Umweltschutzorganisation (Gesellschaft für Wildtierforschung und Umwelterziehung – SPVS) das Kompetenzzentrum für den Schutz der Biodiversität der Mata Atlântica – InBioVeritas (www. inbioveritas.net).

Wie in vielen Regionen wurden auch in der Mata Atlântica, einer durch extremen Artenreichtum und gleichzeitig starker Bedrohung als "hotspot" gekennzeichneten Region, in den letzten Jahren mit zunehmendem Aufwand wissenschaftliche Studien durchgeführt, die große Datenmengen produziert haben. Davon wurde nur ein Teil im Rahmen von Artikeln in wissenschaftlichen Zeitschriften veröffentlicht (z.B. aus dem SOLOBIOMA-Projekt: Hopp 2006, Römbke et al. 2007, Bihn 2008, Bihn et al. 2008a, b. SCHMIDT et al. 2008. RÖMBKE et al. 2009, Bihn et al. 2010, Hopp et al. 2010, Hopp et al. 2011, OTTERMANNS et al. 2011). Der größte Teil der Rohdaten der meisten Forschungsprojekte wird, meist dezentral und in heterogener Form, in den verschiedensten "Datenrepositorien", von Karteikarten über Excel-Listen bis hin zu proprietären Datenbanksystemen der beteiligten Institutionen bzw. Personen gelagert und ist damit der Öffentlichkeit weitgehend unzugänglich.

Um die Auffindbarkeit und damit die Verfügbarkeit von Daten über die Mata Atlântica-Region zu verbessern, arbeitet das SMNK deshalb im Rahmen der InBioVeritas-Kooperation mit seinen Partnern an einer Datenbank zur Speicherung und Verwaltung kategorisierter und standardisierter Metadaten von publizierten und nicht publizierten Studien, die in der südlichen Mata Atlântica durchgeführt wurden.

In einer konzeptionellen Phase wurde ein Datenbankmodell entwickelt (Taf. 4, a), das der Heterogenität und damit der Komplexität der zu erfassenden biologischen Daten gerecht wird. In einer ersten Phase wurden Metadatenstandards und Datenerfassungskriterien defniert, immer neu überprüft und überdacht sowie Abläufe ("data flow") festgelegt. Dies geschah und geschieht während einer groß angelegten Datenrecherche  $-$  "data recall" – in der Region (durchgeführt von der SPVS) in enger Kommunikation mit der zoologischen Abteilung des SMNK.

Durch die dadurch erreichte hochwertige Beschreibung der Studiendaten mit aussagekräftigen Metainformationen (im Speziellen auch den Kontaktinformationen zum Datenhalter) kann eine Verbesserung der Datenqualität erreicht und eine langfristige Datennutzung gesichert werden (Frazier et al. 2008).

Im Moment wird die als MS-Access®- Konzeptversion existierende Metadaten-Datenbank als serverbasierte MySQL®-Version programmiert und danach auf Basis des .Net Frameworks für die potentiell an Daten der Region interessierten Nutzergruppen (Nationalparkmanager, politische Einrichtungen, Forscher, etc.) über die Internetpräsenz von InBioVeritas zur Verfügung gestellt.

In einer weiteren Phase ist eine direkte Integration der beschriebenen (Roh-)Datensätze in die Datenbank geplant, so dass die "indirekte Verfügbarmachung" der Daten über die Bereitstellung der Kontaktdaten zum Datenhalter von einer direkten Datenbereitstellung bzw. Verlinkung abgelöst wird. In diesem Stadium soll dann letztlich der angestrebte Zustand der direkten Verknüpfung der Metadaten mit den entsprechenden Rohdaten-Datensätzen zur Erzeugung optimierter Rechercheabläufe ("data retrieval") erreicht werden (Taf. 4, b). So können letztendlich zum Beispiel die Daten eines abgeschlossenen Projekts langfristig nutzbar gemacht und ohne zusätzlichen Arbeitsaufwand der wissenschaftlichen Gemeinschaft und der weltweiten Öffentlichkeit zur Verfügung gestellt werden. Auf diese Weise können sie bei der Planung zukünftiger Projekte und beim regionalen Umweltmanagement einen erheblichen Beitrag leisten.

# **4 Diskussion**

Ein erfolgreich etabliertes und funktionierendes Datenbankkonzept kann die datenbezogenen Arbeitsabläufe an einem Museum sowie die Aufbereitung, Präsentation und Nutzung von Sammlungen und Forschungsergebnissen deutlich und nachhaltig verbessern. Die Umsetzung erfordert jedoch anfänglich viel Arbeit und ein erhebliches Maß an Planungs- und Koordinationsaufwand, auch um den musealen Alltagsbetrieb so gering wie möglich zu belasten (Frazier et al. 2008). Da durch die immer stärkere Vernetzung der Forschung und den globalen Informationsfuss die Forderung nach der freien Verfügbarkeit (für jedermann, an jedem Ort und zu jedem Zeitpunkt) von Forschungsergebnissen und mit öffentlichen Mitteln erhobenen Daten einhergeht, erscheint die Entwicklung eines solchen Konzepts zur Verwendung moderner Datenbanksysteme für ein Forschungsmuseum jedoch unausweichlich.

In der Biodiversitätsforschung, besonders in der Taxonomie, rückt der Gedanke von lizenz- und kostenfrei verfügbaren Informationen immer stärker in den Vordergrund, gut erkennbar z.B. am Interesse und der steigenden Nutzung der vom Plazi-Projekt zur Verfügung gestellten Informationen und dem generell steigenden Interesse politischer Entscheidungsträger (EU-Datenrichtlinie, European Commission 2012). Auch immer mehr namhafte Zeitschriften und Verlage gehen dazu über, Informationen/Teile aus Publikationen (per xml) unter einer Creative Commons Lizenz zur Verfügung zu stellen (z.B. Pensoft Publishers).

Durch die auch zunehmend vorhandene Möglichkeit der direkten Publikation von (wissenschaftlichen) Datensätzen auf spezialisierten Datenportalen (Chavan & Penev 2011, GBIF 2011, Moritz et al. 2011) abseits von bzw. zusätzlich zu Fachartikeln, kommt dann den Metadaten, den die Basisdaten beschreibenden Informationen, und deren standardisierter Speicherung eine starke Bedeutung zu.

In diesem komplexen Gefüge des Informationsfusses aus den verschiedensten Quellen gewinnen die modernen Forschungsmuseen als "Informations-Broker" und durch das dort traditionell ansässige taxonomische Expertenwissen eine Rolle mit stetig anwachsender Wichtigkeit. Museen können, oder vielmehr müssen, auf diese Art einen zentralen Knotenpunkt bei der Informationsbereitstellung bzw. -vermittlung darstellen. Hierbei spielt die erfolgreiche Verknüpfung der Disziplinen Naturwissenschaft und Informatik und eine auf langfristige Nachhaltigkeit ausgerichtete Strategie eine große Rolle, um das im "Informationsnetzwerk" aus Forschungsdaten nicht in Kürze in sich zusammenfallen zu lassen. Aus diesem Grund fallen an naturwissenschaftlichen Sammlungsinstitutionen neben den klassischen kuratorischen Aufgaben immer mehr informationstechnische Arbeiten an, die z.B. ein den Sammlungskuratoren zur Seite gestellter "Data Curator" übernehmen kann, der die Datenhaltungsstrategie der Sammlungen überwacht und koordiniert. Im Gegensatz zur analogen Datenhaltung in Papierform (Bücher, Zeitschriften, Reports, etc.) kann man digitale Datensätze nicht jahrzehntelang in einem Schrank deponieren. Aufgrund der rasanten Entwicklung im EDV- und Computerbereich fallen hier konstante Arbeiten an, um die Datensätze neuen Formaten, aber auch komplett neuen Technologien anzupassen. So sind beispielsweise verschiedene Diskettenformate und deren Lesegeräte, zum Teil bereits nach wenigen Jahren, fast komplett vom Markt verschwunden. Deshalb kann nur durch ein durchdachtes Datenhaltungskonzept die langfristige Haltung sammlungsrelevanter Daten und Metadaten garantiert werden.

Wissenschaftler am SMNK wollen daher durch die genannten Projekte die Vernetzung vorantreiben und mit der Mobilisierung möglichst umfangreicher Datensätze zu einem erfolgreichen Aufbau und Ausbau der globalen Biodiversitäts-Dateninfrastruktur, gesteigerter Datensicherheit und weltweit vernetzter Analysemöglichkeiten beitragen. Auf Basis des "linked data"-Ansatzes (Bizer 2009) möchten wir die Vision einer Entwicklung des Internets in ein Netz öffentlich frei zugänglicher Informationen ("global data commons"), das es Anwendungen und Anwendern erlaubt, sich in umfangreicher Weise Daten und die in ihnen gespeicherten Informationen zu besorgen, vorantreiben. Ein Beispiel dafür, wie erfolgreich die globale Verbindung und kluge Analyse von großen Datenmengen sein kann, zeigt die Internet-Suchmaschine Google: Nur über die Analyse der Verteilung der Verwendung des Suchbegriffs "Grippe" (engl. flu) gelingt eine recht zuverlässige Vorhersage der Ausbreitung einer Grippewelle (www.google.org/futrends).

In der Verknüpfung der weltweit vorhandenen Biodiversitäts-Informationen unterschiedlicher Quellen und der Expertise aller Wissenschaftler besteht eine große Chance, den Herausforderungen des Klimawandels und des weltweiten Artenverlusts durch gemeinsames Handeln auf der Grundlage integrativer Analysen und ausreichender wissenschaftlicher Kenntnis zu begegnen.

#### **Literatur**

- Bihn, J. H. (2008): The recovery of ant communities in regenerating tropical forests. – 97 S.; Marburg (Dissertation Philipps-Universität).
- Bihn, J. H., Gebauer, G., & Brandl, R. (2010): Loss of functional diversity of ant assemblages in secondary tropical forests. – Ecology, **91**(3): 782-792.
- Bihn, J. H., Verhaagh, M. & Brandl, R. (2008a): Ecological Stoichiometry along a Gradient of Forest Succession: Bait Preferences of Litter Ants. – Biotropica, **40**(5): 597-599.
- Bihn, J. H., Verhaagh, M., Brändle, M. & Brandl, R. (2008b): Do secondary forests act as refuges for old growth forest animals? Recovery of ant diversity in the Atlantic forest of Brazil. – Biological Conservation, **141**: 733-743.
- Bizer, C. (2009): Linked Data The Story So Far. International Journal on Semantic Web and Information Systems, **4**(2): 1-22.
- Chavan, V. & Penev, L. (2011): The data paper: a mechanism to incentivize data publishing in biodiversity science. – BMC bioinformatics, **12**(Suppl. 15): 1-12.
- Colwell, R. K. (2011): Biota 2 The Biodiversity Database Manager – 862 S.; Sunderland, Massachusetts (Sinauer Associates).
- Frazier, C. K., Wall, J. & Grant, S. (2008): Initiating a collection digitisation project, version 1.0. – 75 S.; Copenhagen (Global Biodiversity Information Facility).
- Harry, I., Drees, C., Höfer, H. & Assmann, T. (2011): When to sample in an inaccessible landscape: a case study with carabids from the Allgäu (northern Alps) (Coleoptera, Carabidae). – ZooKeys, **100**: 1255-1271.
- Harry, I. & Höfer, H. (2010): Die Laufkäfer (Coleoptera: Carabidae) der Alpe Einödsberg und ausgewählter Vergleichsstandorte im Naturschutzgebiet Allgäuer Hochalpen. – Andrias, **18**: 79-96.
- Höfer, H., Bihn, J. H., Borges, C., De Britez, R. M., Brandl, R., Fabry, R., Jetzkowitz, J., Kahle, H. P., Marques, R., Ottermanns, R., Paulsch, D., Römbke, J., Ross-Nickoll, M. & Verhaagh, M., (2011): InBio-Veritas – Valuating nature in the southern Mata Atlântica of Brazil. – Procedia Environmental Sciences, **9**: 64-71.
- Höfer, H., Blick, T., Muster, C. & Paulsch, D. (2010a): Artenvielfalt und Diversität der Spinnen (Araneae) auf einem Beweideten Allgäuer Grasberg (Alpe Ein-

ödsberg) und unbeweideten Vergleichsstandorten im Naturschutzgebiet Allgäuer Hochalpen. – Andrias, **18**: 53-79.

- Höfer, H., Hanak, A., Urban, R. & Harry, I. (2010b): Biodiversität in der Kulturlandschaft Das Projekt Einödsberg – Begleituntersuchungen zur geänderten Weidenutzung auf einer Allgäuer Alpe. – Andrias, **18**: 9-28.
- Höfer, H. & Verhaagh, M. (2010): Biodiversität in der Kulturlandschaft – Beiträge des Karlsruher Naturkundemuseums zum Internationalen Jahr der biologischen Vielfalt 2010. – Andrias, **19**: 5-8.
- Hopp, P. W. (2006): Vergleichende Untersuchungen zum Einfuss der Waldregeneration auf die Struktur und Diversität der Streukäferzönose in der Mata Atlantica, Paraná, Brasilien. – 123 S.; Aachen (TH Aachen).
- Hopp, P. W., Caron, E., Ottermanns, R. & Ross-Nickoll, M. (2011): Evaluating leaf litter beetle data sampled by Winkler extraction from Atlantic forest sites in southern Brazil. – Revista Brasileira de Entomologia, **55**(2): 253-266.
- Hopp, P. W., Ottermanns, R., Caron, E., Meyer, S. & Ross-Nickoll, M. (2010): Recovery of litter inhabiting beetle assemblages during forest regeneration in the Atlantic forest of Southern Brazil. – Insect Conservation and Diversity, **3**(2): 103-113.
- Horak, F. & Woas, S. (2010): Die Hornmilben (Acari: Oribatida) der Alpe Einödsberg im Naturschutzgebiet Allgäuer Hochaplen. – Andrias, **18**: 97-126.
- Klingenberg, C. & Verhaagh, M.(2009): Erfassung der deutschen Ameisen-Sammlungen und digitale Dokumentation ihrer Typusexemplare. – Mitt. Ber. Institut für Museumsforschung, **48**: 85-86.
- Moritz, T., Krishnan, S., Roberts, D., Ingwersen, P., Agosti, D., Penev, L., Cockerill, M. & Chavan, V. (2011): Towards mainstreaming of biodiversity data publishing: recommendations of the GBIF Data Publishing Framework Task Group. – BMC Bioinformatics, **12** (Suppl 15): S1 (http://www.biomedcentral. com/1471-2105/12/S15/S1).
- Muster, C., Blick, T. & Höfer, H. (2008): *Chthonius* (*Ephippiochthonius*) *poeninus* - ein "Schweizer Endemit" in den Allgäuer Alpen (Pseudoscorpiones: Chthoniidae). – Arachnologische Mitteilungen, **36**: 21-25.
- Ottermanns, R., Hopp, P. W., Guschal, M., Dos Santos, G. P., Meyer, S. & Ross-Nickoll, M. (2011): Causal relationship between leaf litter beetle communities and regeneration patterns of vegetation in the Atlantic rainforest of Southern Brazil (Mata Atlântica). – Ecological Complexity, **8**(4): 299-309.
- Penev, L., Lyal, C., Weitzman, A., Morse, D., King, D., Sautter, G., Georgiev, T., Morris, R., Catapano, T. & Agosti, D. (2011): XML schemas and mark-up practices of taxonomic literature. – ZooKeys, **150**: 89- 116.
- Rambold, G., Hagedorn, G., Begerow, D. & Weiss, M. (2003): Diversity Workbench. – The Diversity Workbench Modules within the framework of the GBIF-D

Node for Mycology. – Sustainable use and conservation of biological diversity, House of World Cultures, Berlin, Germany: 1.-4.12.2003 (Poster).

- Römbke, J., Collado, R. & Schmelz, R. M. (2007): Abundance, distribution, and indicator potential of enchytraeid genera (Enchytraeidae, Clitellata) in secondary forests and pastures of the Mata Atlântica (Paraná, Brazil). – Acta Hydrobiologica Sinica, **31**: 139-150.
- Römbke, J., Jänsch, S., Ross-Nickoll, M., Toschki, A., Höfer, H., Horak, F., Russell, D., Burkhardt, U. & SCHMITT, H. (2012a): Erfassung und Analyse des Bodenzustands im Hinblick auf die Umsetzung und Weiterentwicklung der Nationalen Biodiversitätsstrategie. – UBA Texte, **33**/2012: 1-386.
- Römbke, J., Jänsch, S., Ross-Nickoll, M., Toschki, A., Höfer, H., Horak, F., Russell, D., Burkhardt, U. & SCHMITT, H. (2012b): Erfassung und Analyse des Bodenzustands im Hinblick auf die Umsetzung und Weiterentwicklung der Nationalen Biodiversitätsstrategie, Anhang. – UBA Texte, **34**/2012: 1-165.
- RÖMBKE, J., SCHMIDT, P. & HÖFER, H. (2009): The earthworm fauna of regenerating forests and anthropogenic habitats in the coastal region of Paraná. – Pesq. agropec. bras., **44**(8): 1040-1049.
- Schade, M., Höfer, H. & Wolf, R. (2011): Funde der Kleinäugigen Wühlmaus (*Microtus subterraneus* De Sélys-Longchamps) und der Erdmaus (*M. agrestis* L.) aus subalpinen Lebensräumen im Naturschutzgebiet Allgäuer Hochalpen. – Säugetierkundliche Informationen, **43**: 222-223.
- SCHMIDT, P., DICKOW, K., ROCHA, A. A., MARQUES, R., SCHeuermann, L., Römbke, J., Förster, B. & Höfer, H. (2008): Soil macrofauna and decomposition rates in southern Brazilian Atlantic rainforests. – Ecotropica, **14**: 89-100.
- Tänzler, R., Sagata, K., Surbakti, S., Balke, M. & Riedel, A. (2012): DNA Barcoding for Community Ecology – How to Tackle a Hyperdiverse, Mostly Undescribed Melanesian Fauna. – PLoS ONE, **7**(1): e28832.
- Triebel, D. (2009): Pilzherbarien Neue Aufgaben im Bereich Biodiversitätsinformatik und Datenmanagement. – Rundgespräche der Kommission für Ökologie, Bd. **37** "Ökologische Rolle von Pilzen": 131-145.
- Urban, R. & Hanak, A. (2010): Die Entwicklung der Vegetation am Linkerskopf (Allgäuer Hochalpen) unter Berücksichtigung der Schafbeweidung – Ausgangslage und Zustand der Dauerbeobachtungsfächen in den ersten Jahren nach Aufgabe der Beweidung. – Andrias, **18**: 127-148.
- Verhaagh, M. & Klingenberg, C. (2007): Digitization of types, a new tool in modern ant taxonomy. – Ber. Nat.-med.Verein Innsbruck Suppl., **17**: 251.
- Verhaagh, M., Trusch, R. & Höfer, H. (2009): Langfristige Strategien zur musealen Biodiversitätsforschung in Deutschland und in den Tropen. – ZfB-Scriptum, **2**: 50–62.

#### **Internetquellen**

- European Commission (2012): Communication from the Commission to the European Parliament, the Council, The European Economic and Social Committee and the Committee of the Regions A Reinforced European Research Area Partnership from Excellence and Growth. – http://ec.europa.eu/euraxess/pdf/research\_policies/era-communication\_en.pdf Besucht am 2.10.2012
- GBIF (2011): New Incentive for Biodiversity Data Publishing. – http://www.gbif.org/communications/newsand-events/showsingle/article/new-incentive-for-biodiversity-data-publishing Besucht am 2.10.2012
- Deutscher Museumsbund (2011): Aufgaben des Museums. - http://www.museumsbund.de/de/das\_museum/geschichte\_defnition/aufgaben\_des\_museums/ Besucht am 25.9.2012
- PLATNICK, N. I. (2012): The world spider catalogue, version 13. American Museum of Natural History. – http://research.amnh.org/iz/spiders/catalog Besucht am 25.9.2012

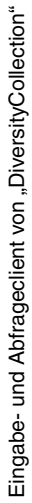

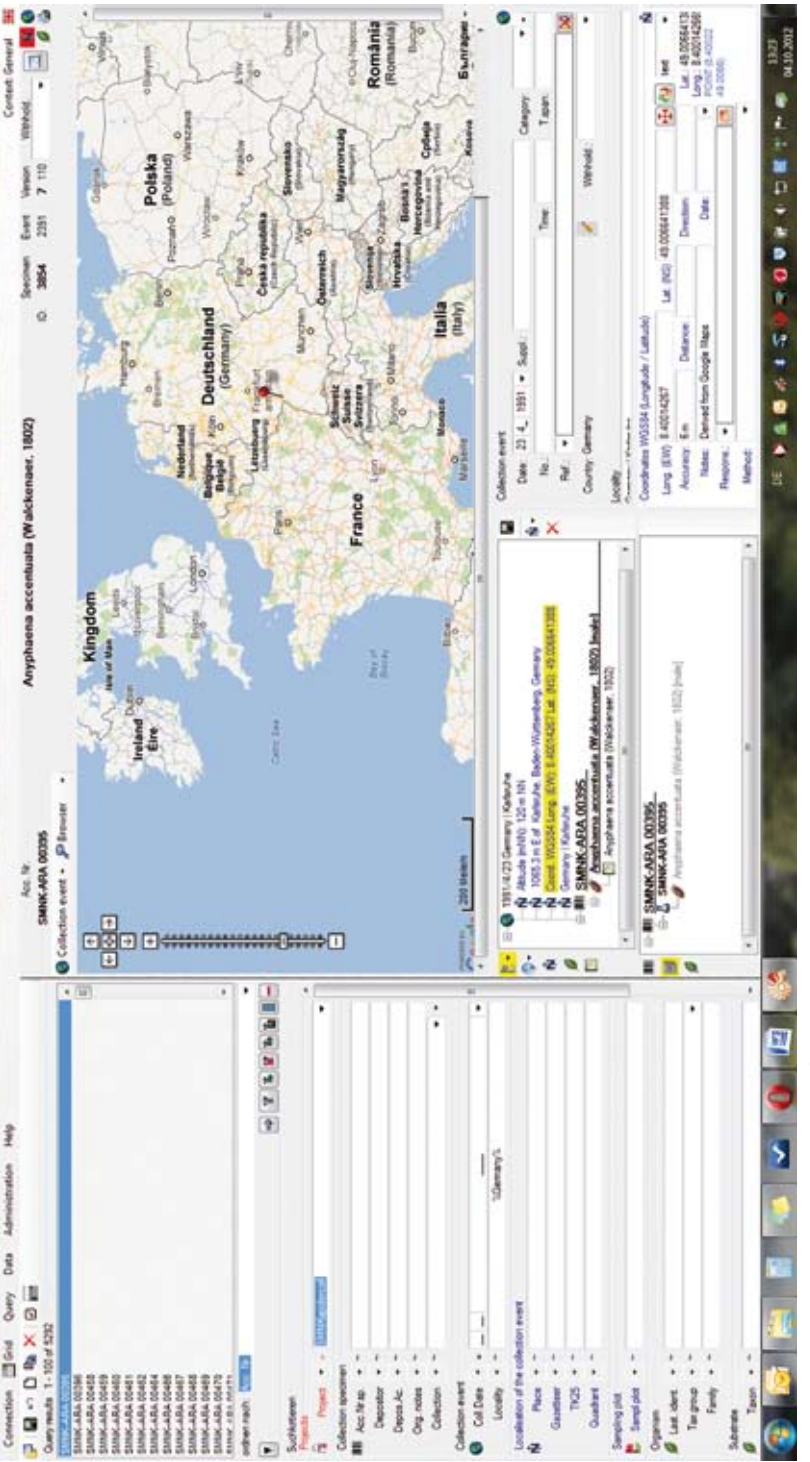

Diversity Collection, Database

hop 11718 nachap 4949 has 3049 used 15748 total 46418

L.

iarai

![](_page_13_Picture_61.jpeg)

d - Cattle Chivate

b) Eingabeclient "edaphobase"

C incas pre 4.0.105 Benuber RAUGE, DB Version 04.00.0022, Datenbank, SM6K-ECHT - 10

![](_page_14_Figure_0.jpeg)

"edaphobase" Recherche- und Analyseportal "edaphobase" Recherche- und Analyseportal

![](_page_15_Figure_1.jpeg)

a) Konzeptversion Metadatenbank "InBioVeritas"

![](_page_15_Figure_3.jpeg)

b) Informationsfluss-Diagramm Metadaten-Datenbank "InBioVeritas"